#### Data Structures: **Trees**

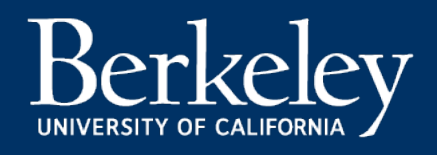

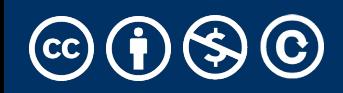

# Announcements – Climate / Culture

- The rumors of my demise are greatly exaggerated.
- Reminder: Climate and culture in the classroom are
	- https://eecs.link/climate EECS Climate Form
	- CDSS / Data Science climate form
	- You are free to use either or both forms.
- Midterm Grading:
	- Regrade Requests due tonight!
	- Will resolve them by end up the week
	- Grading updates next week.
		- Likely dropping the lowest 2-3 questions / scaling scores
		- Will release grade reports soon.

#### Announcements

- Ants Project out next week
	- ~ 3 weeks long
	- Partners recommended, but work *together!*
	- Do not "trade off" questions!

# Learning Objectives

- Trees can be seen as a general version of linked lists
- Trees have a value, and are connected to "sub-trees" called branches
- We can often use recursion to process all items in a tree
	- We typically have recursion inside a loop over all the tree's branches
	- This is called "Depth First Search"

# Why Use Trees?

- Trees represent lots of natural structures
	- A boss who has employees report to them
	- Courses which belong to departments, and departments which colleges in a **University**
	- Anything with a hierarchy, really.
		- A family tree
		- Biological taxonomies (Kingdom, Phylum….)
		- Files and Folders
	- A game board, which representers as series of potential moves, one after the next.
		- E.g. Given Move 1, link the next possible moves, which link the next set of possible moves

#### Recall: Tree Recursion

#### List all items on your hard disk

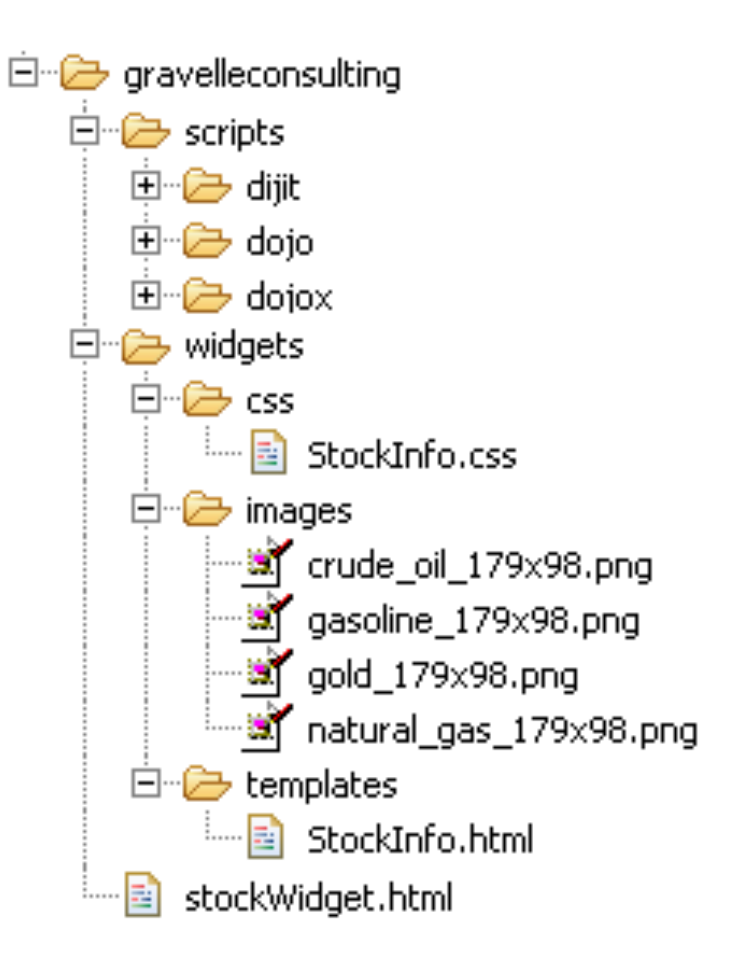

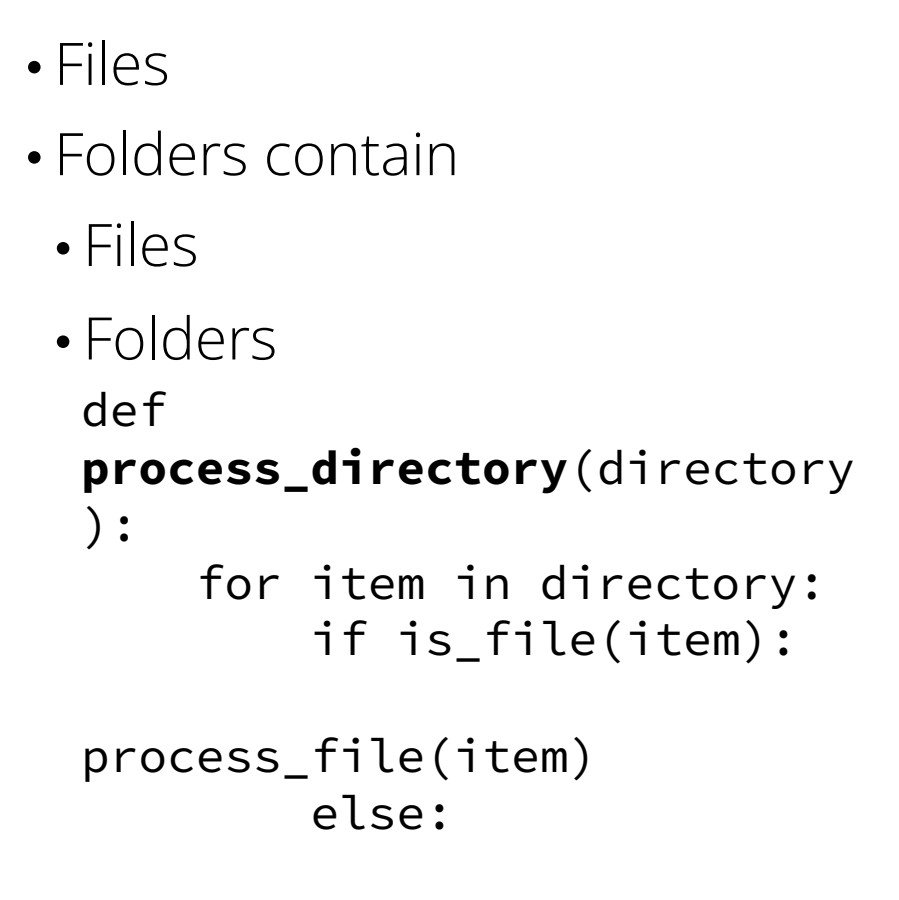

#### **process\_directory**(item)

Michael Ball | UC Berkeley | https://c88c.org | © CC BY-NC-SA

## Review: Linked Lists

- A Recursive List, sometimes called a "rlist"
- Linked lists contain other linked lists
- A series of items with two pieces:
	- A value, usually called "first"
	- A "pointer" to the rest of the items in the list.
- We'll use a very small Python class "Link" to model this.

$$
|12| \bullet \rightarrow |99| \bullet \rightarrow |37| \bullet \rightarrow \times
$$

## What is a tree?

- What is a tree? (in CS...)
	- A *data structure* -- an organization of objects in a particular format.
	- In this case, Objects which have one or more *children*
- Almost like a linked list!
	- What if a linked list could have multiple "rest" elements?
- We call these children elements *branches*.

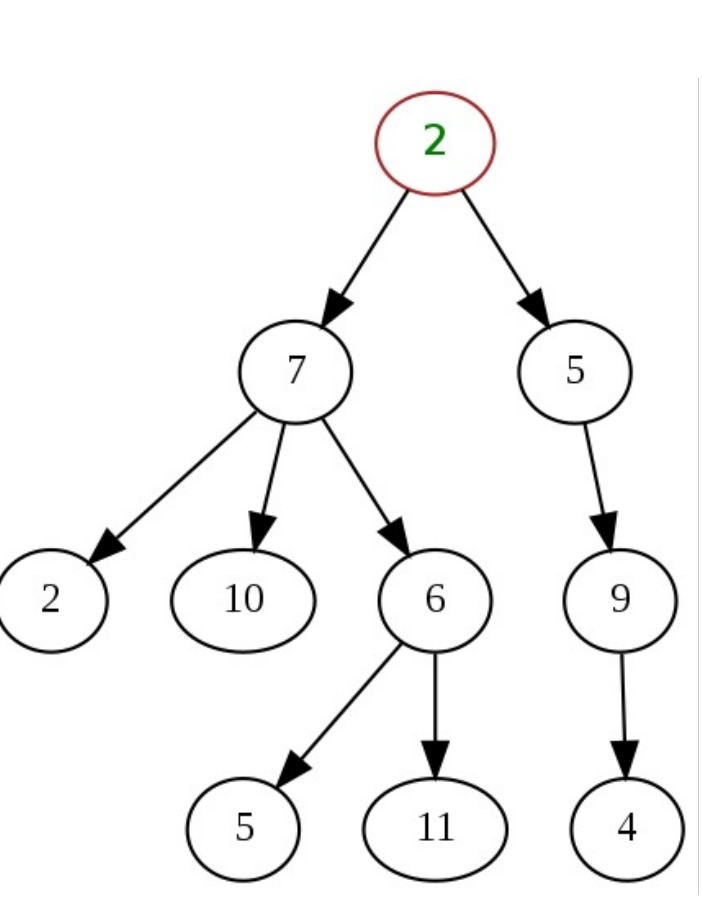

#### Trees are Recursive

- Another recursive data structure!
	- We can keep practicing recursion and working with classes
- $\cdot$  Computer science really likes recursion.  $\odot$
- Recall: *tree recursion* from before the midterm…
- Tree recursion exists independently of tree data structures!
- However, tree recursion is a common technique for processing data in trees.
- Each branch is also its own Tree.

### How many trees are there?

• Mostly a rhetorical question…

![](_page_9_Figure_2.jpeg)

### How many trees are there?

• Mostly a rhetorical question…

![](_page_10_Figure_2.jpeg)

#### How many trees are there?

- Leaf notes are the elements with no branches
- They are *also* a Tree this will make our recursive code simpler.  $\odot$

![](_page_11_Figure_3.jpeg)

## Trees are common in Computer Science

- We shown trees showing numbers *for simplicity.*
	- In practice, the value of each tree element varies a lot!
	- In can be a person, a course, any kind of object.
- Trees give us awesome approaches for "divide and conquer"
	- Used in every computer to speed up searching for files (Binary search!)
	- Used for modeling decision systems in AI programs
	- Used for modelling the potential moves in a game.
- Trees are a simplified form of a *graph*, a tool which can help us model just about anything.
	- Graphs are a (relatively) important topic in CS61B

# Trees: Code Overview

(Go Inspect the ipynb)

![](_page_13_Picture_3.jpeg)

![](_page_13_Picture_4.jpeg)

# What's a tree? (C88C-style)

- A tree is a list of trees!
- Each tree has a node, with a value.
- Each node has `branches` which are itself, trees.
- There can be zero or many branches
- There is always 1 "root" node

## Our Simple Tree Class: A couple new methods!

```
class Tree:
    def __init__(self, value, branches=()):
        self.value = value
        for branch in branches:
            assert isinstance(branch, Tree)
        self.branches = list(branches)
    def __repr__(self):
       branches_str = ''
        if self.branches:
           branches_str = \prime, \prime + repr(self.branches)
        return f'Tree({self.value}{braches_str})'
    def is_leaf(self):
        return not self.branches
    def add_branch(self, tree):
        assert isinstance(tree, Tree), "Each branch of a Tree must be an instance of a Tree"
        self.branches.append(tree)
```
## Trees: Practice With Recursion: traverse\_recursive

![](_page_16_Picture_2.jpeg)

![](_page_16_Picture_3.jpeg)

# Trees: Counting Each Node

![](_page_17_Picture_2.jpeg)

![](_page_17_Picture_3.jpeg)

## How do we count nodes?

- The "root" or top of the tree is one node.
	- (We assume we can't have a tree of 0 nodes!)
- For each subtree we… Count the nodes!
	- Doesn't this sound like recursion?
- Hard Part: How do we group the results of recursion?
- Remember our recursive algorithm:
	- Base case
	- Recursive Case:
		- Divide
		- Invoke
		- Combine

```
def count_nodes(t):
   """The number of leaves in tree.
```

```
>>> count_nodes(fib_tree(5))
8
"""
if t.is_leaf():
    return 1
else:
    return 1 + sum(map(count_nodes, t.branches))
```
## Trees: Practice With Recursion: print\_tree

![](_page_20_Picture_2.jpeg)

![](_page_20_Picture_3.jpeg)

## Trees: Advanced Topics: Searching Optional!

![](_page_21_Picture_2.jpeg)

![](_page_21_Picture_3.jpeg)

# Searching Trees: Two Strategies

- The searching we have been doing today is called "Depth First Search", or DFS.
- Recursion makes the algorithm very nice.
	- First: we deal with our current item, then we get to the branches.
	- We always make a recursive call on the first branch
	- We continue recursing until there are no more branches
	- Then the function executes, and we go back "up" a level and check out the next branch.
	- We sometimes say: "popping up the stack".
	- The *stack* is the "stack of function calls" the computer uses to keep track of how things work, and you'll learn about this in CS61B.

# Searching a Tree by level: Breadth First Search

- What if I want to check out all the values of my branches before making a recursive call?
- What if we said, you just can't use recursion. (Sometimes, CS instructors do weird things like that…)
- This is used in practice for lots of cool things:
	- Shortest path between two items (more of a graph and not a tree, usually). Google Maps uses it for routing and the algorithms that power the internet use it.